## BIOCARTA\_PGC1A\_PATHWAY

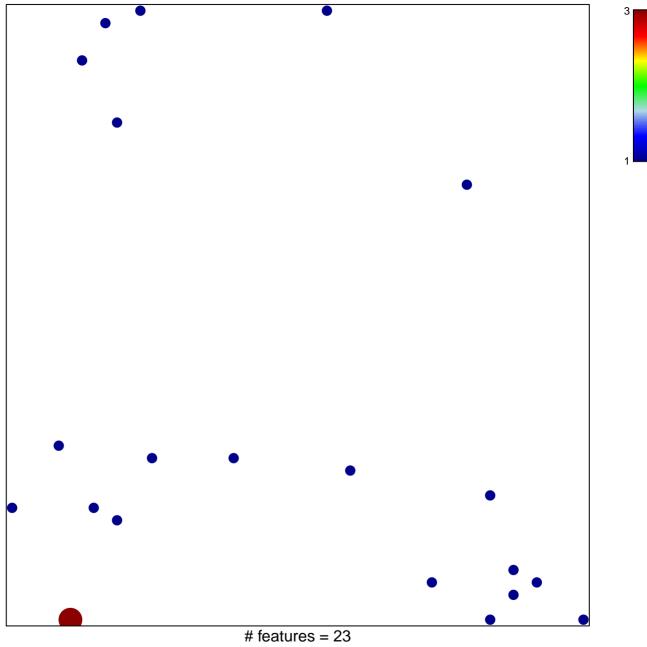

chi-square p = 0.81

## **BIOCARTA\_PGC1A\_PATHWAY**

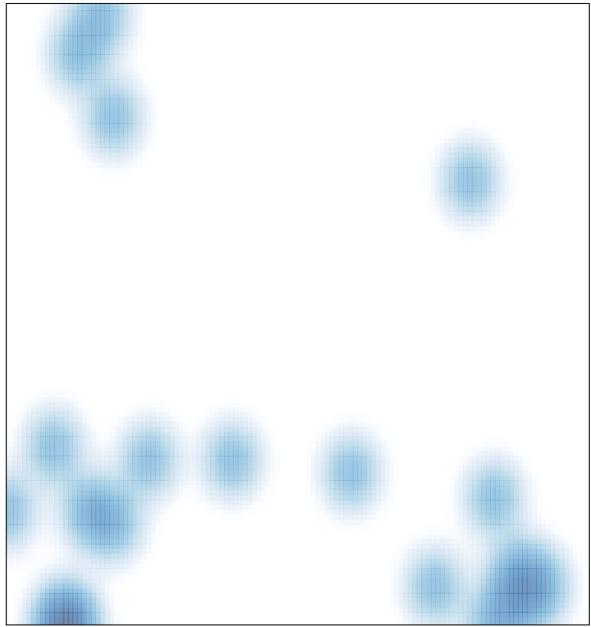

# features = 23, max = 3